# **3. Sicherungsschicht (Data Link Layer)**

- 3.1 Übertragungsfehler: Ursachen
- 3.2 Fehlererkennungs- und Fehlerkorrekturcodes
- 3.3 Bitstopfen und Rahmenbegrenzer
- 3.4 Bestätigungen und Sequenznummern
- 3.5 Flusskontrolle
- 3.6 Beispiele: HDLC, PPP

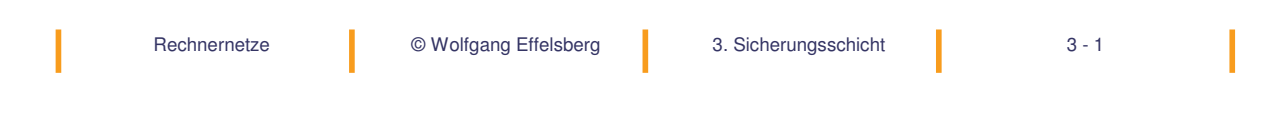

### **Aufgaben der Sicherungsschicht (Schicht 2)**

- Verdeckung von Übertragungsfehlern zwischen direkt benachbarten Partnern (Erkennung und Behebung)
- Flusskontrolle
- Bei LANs zusätzlich: Medienzugangskontrolle zum gemeinsamen Medium

### **Die Sicherungschicht im LAN (nach IEEE 802)**

#### **Standardisierung bei IEEE und ISO**

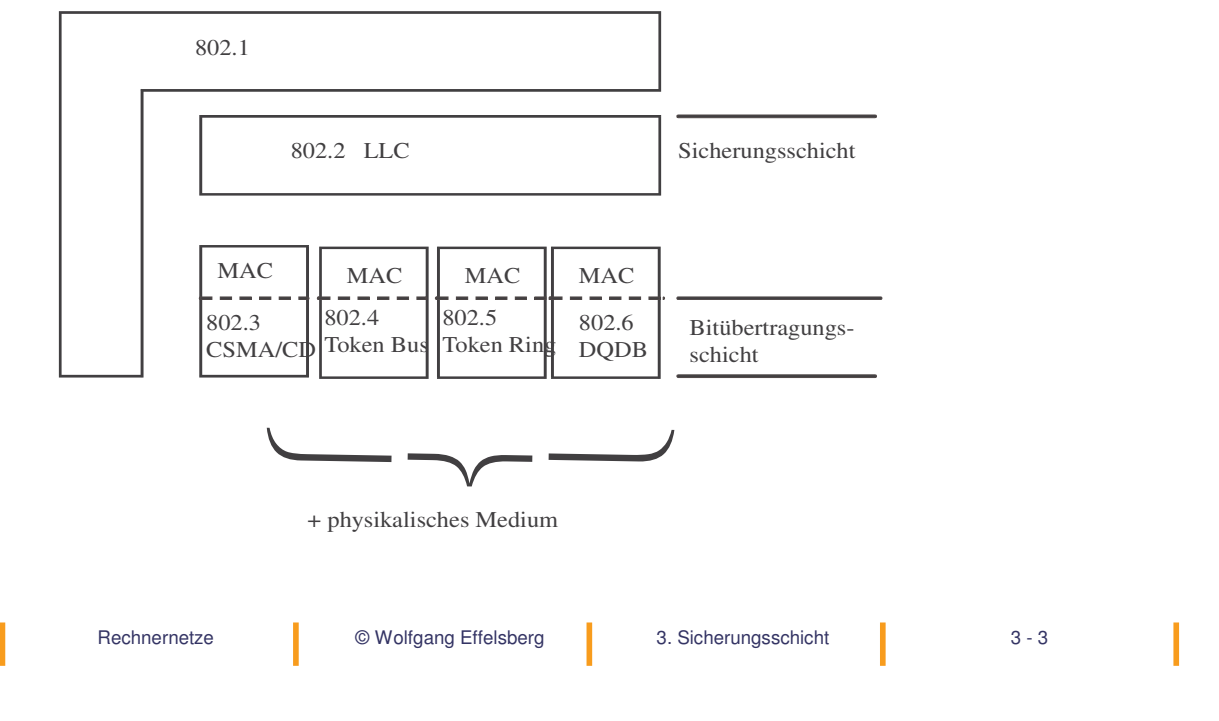

### **3.1 Übertragungsfehler: Ursachen**

- Weißes Rauschen
- Signalverzerrung ist abhängig von der Frequenz
- Übersprechen auf Leitungen
- Impulsstörungen
	- werden häufig durch Vermittlungseinrichtungen verursacht
	- dauern typischerweise ungefähr 10 ms (96 Bits zerstört bei 9600 bit/s)

Viele Fehler kommen kurz aufeinander folgend.

Vorteil: Nur wenige Blöcke enthalten Fehler.

Nachteil: Schwer zu erkennen und zu korrigieren.

### **Wahrscheinlichkeit von Übertragungsfehlern**

#### Empirisch ermittelte Fehlerrate

Wahrscheinlichkeit für einen defekten Block für Telefonleitungen und Blöcke aus n Bytes:

 $p(n) = 10^{-4} n^{0.8}$ **n p(n)** 8 5.278031E-04

16 9.189586E-04

32 0.0016

64 2.785761E-03

128 4.850293E-03

256 8.444851E-03

512 1.470334E-02

1024 0.0256

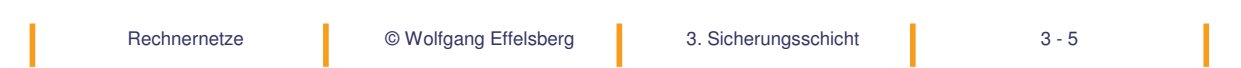

### **3.2 Fehlererkennungs- und Fehlerkorrekturcodes**

**Fehler:** Die empfangene Information entspricht nicht der gesendeten.

Zur Fehlerkorrektur wird die eigentliche Information durch Kontrollinformationen (Redundanz) ergänzt.

Je nach Umfang der Redundanz kann eine gewisse Anzahl an Fehlern erkannt oder sogar korrigiert werden.

Der Zusammenhang zwischen dem Umfang der Redundanz, der Fehlerhäufigkeit, der Übertragungsstrecke, der Entdeckung und der eventuellen Korrektur eines Fehlers wird in der Codierungstheorie behandelt.

### **Paritätsbit**

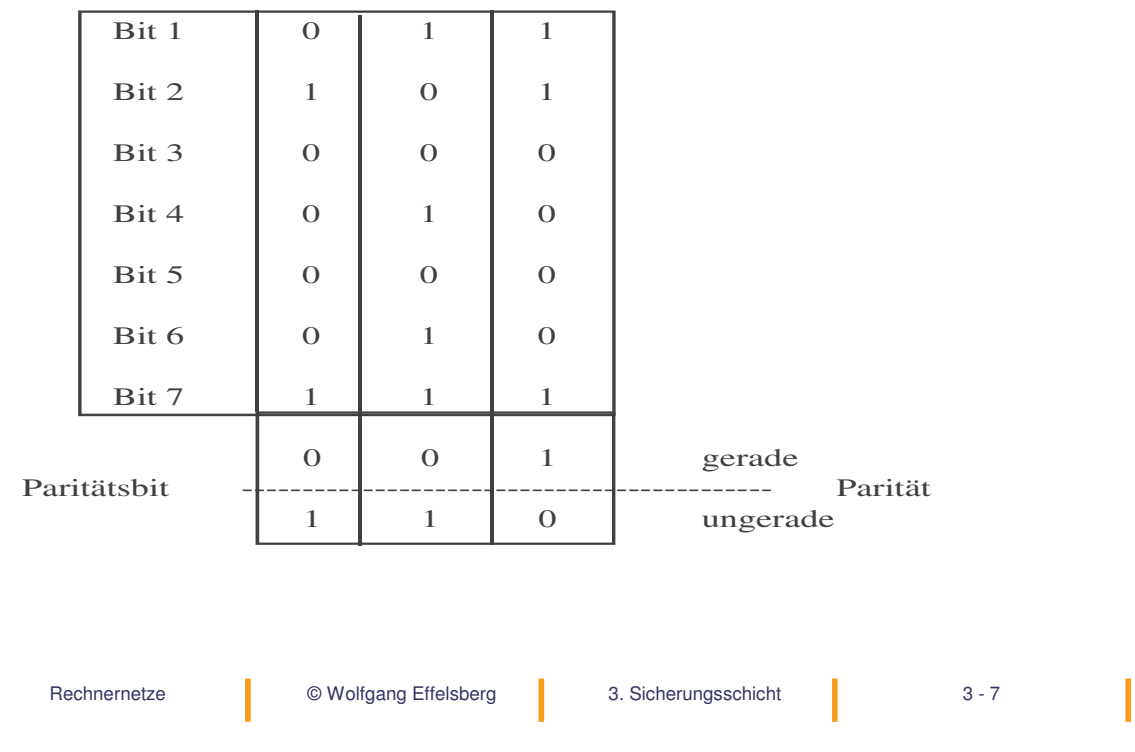

### **Querparität**

- Wird zum Beispiel bei der asynchronen Übertragung verwendet.
- Die 5 bis 8 eigentlichen Informationsbits werden durch ein weiteres (redundantes) Bit innerhalb des Rahmens erweitert.
- Der Begriff stammt aus der Magnetband-Technik, als ein Zeichen gerade quer auf 6 bis 9 Spuren passte.
- Das Redundanzbit ergänzt die Anzahl der Einsen innerhalb der Information auf eine gerade oder ungerade Anzahl.

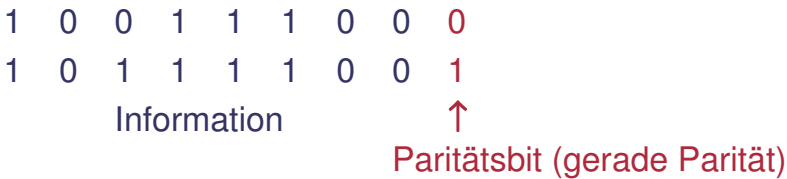

• Es kann nur ein Fehler erkannt und keiner korrigiert werden.

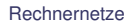

#### **Hamming-Abstand (1)**

#### **Hamming-Abstand d**

Anzahl der Bitpositionen, in denen sich zwei Codewörter  $\textsf{c}_\textsf{1},\textsf{c}_\textsf{2}$ unterscheiden.

Beispiel: d(10**001**001, 10**110**001) = 3

(Anzahl der Bits von  $c_1$  XOR  $c_2$ )

**Hamming-Abstand D eines vollständigen Codes C:**

*D* (*C*):= min { $d$  (*c*<sub>1</sub>, *c*<sub>2</sub>)| *c*<sub>1</sub>, *c*<sub>2</sub> ∈ *C*, *c*<sub>1</sub> ≠ *c*<sub>2</sub>}

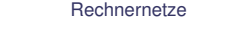

Rechnernetze © Wolfgang Effelsberg 3. Sicherungsschicht 3 - 9

### **Hamming-Abstand (2)**

#### **Satz**

Die Fähigkeit eines Codes, Fehler zu erkennen und Fehler zu beheben, hängt von seinem Hamming-Abstand ab.

#### **Erkenne e-Bit Fehler:**

Ein Abstand von **e + 1** wird benötigt

#### **Behebe e-Bit Fehler:**

Ein Abstand von **2e + 1** wird benötigt

### **Wie viel Redundanz braucht man?**

Das Codewort bestehe aus m Zeichen-Bits. Wie viele Prüfbits werden benötigt, um einen **1-Bit-Fehler** zu beheben?

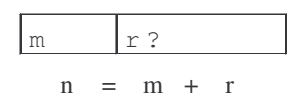

- Es gibt 2 m legale Zeichencodes.
- Pro Codewort muss es n illegale Codewörter im Abstand von einem Bit geben.
- 2<sup>n</sup> ist die Gesamtzahl der Codewörter.
- $(n + 1) 2^m \le 2^n$  =>  $(m + r + 1) \le 2^r$
- Dies ergibt die untere Grenze für r.
- Beispiel: m = 7  $(8 + r) \le 2^{r}$  $\Rightarrow$   $r \geq 4$

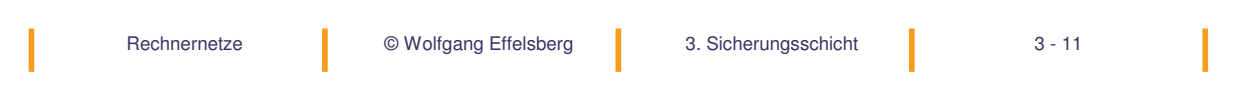

#### **Nachteile von fehlerbehebenden Codes**

Großer Overhead (viel Redundanz), auch im Falle einer fehlerfreien Übertragung!

#### **Fehlererkennung und Sendewiederholung ist in klassischen, auf Kupferkabel basierenden Netzen effizienter!**

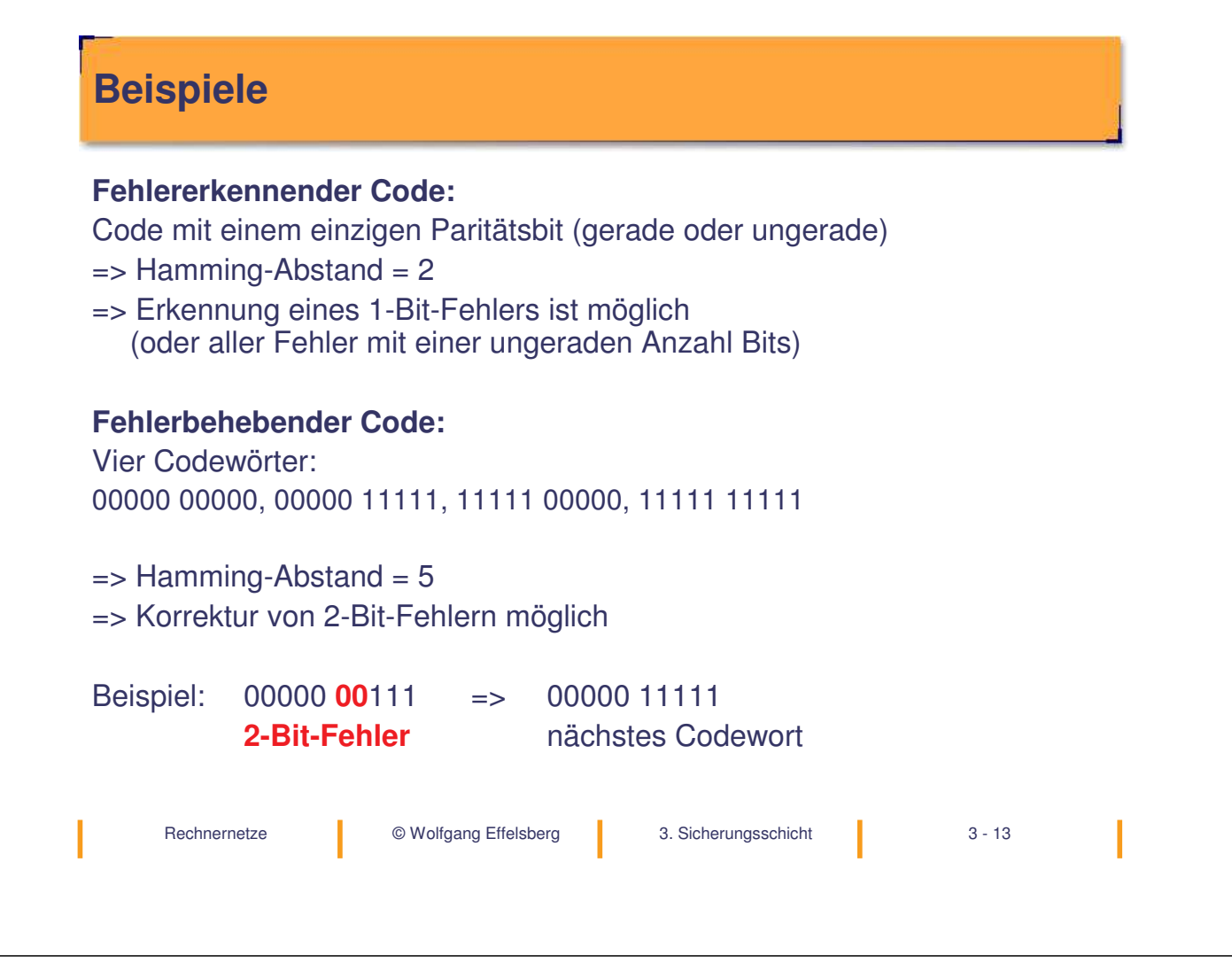

### **Cyclic Redundancy Check (CRC)**

#### **Grundidee**

• Betrachte Bitfolgen als Darstellung eines Polynoms nur mit den Koeffizienten 0 und 1.

**Beispiel:**  $11001 = x^4 + x^3 + x^0$ 

- Wähle ein **Generatorpolynom G(x)** vom Grad g.
- Hänge an die Nachricht M(x) eine Prüfsumme an derart, dass das Polynom T(x), dargestellt durch die Nachricht mit angehängter Prüfsumme, durch G(x) teilbar ist.
- $\bullet$  Übertrage T(x).

### **Algorithmus CRC**

Wir haben G(x) vom Grad g und hängen g 0-Bits an die Nachricht an, also x <sup>g</sup>M(x).

- 1. Teile  $x \in M(x)$  durch  $G(x)$ , Division modulo 2
- 2. Subtrahiere den Rest von  $x \in M(x)$ , modulo 2
- 3. Das Ergebnis ist T(x), die Nachricht samt Prüfsumme für die Übertragung.

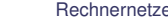

I

e **Change Effelsberg** 3. Sicherungsschicht **1** 3 - 15

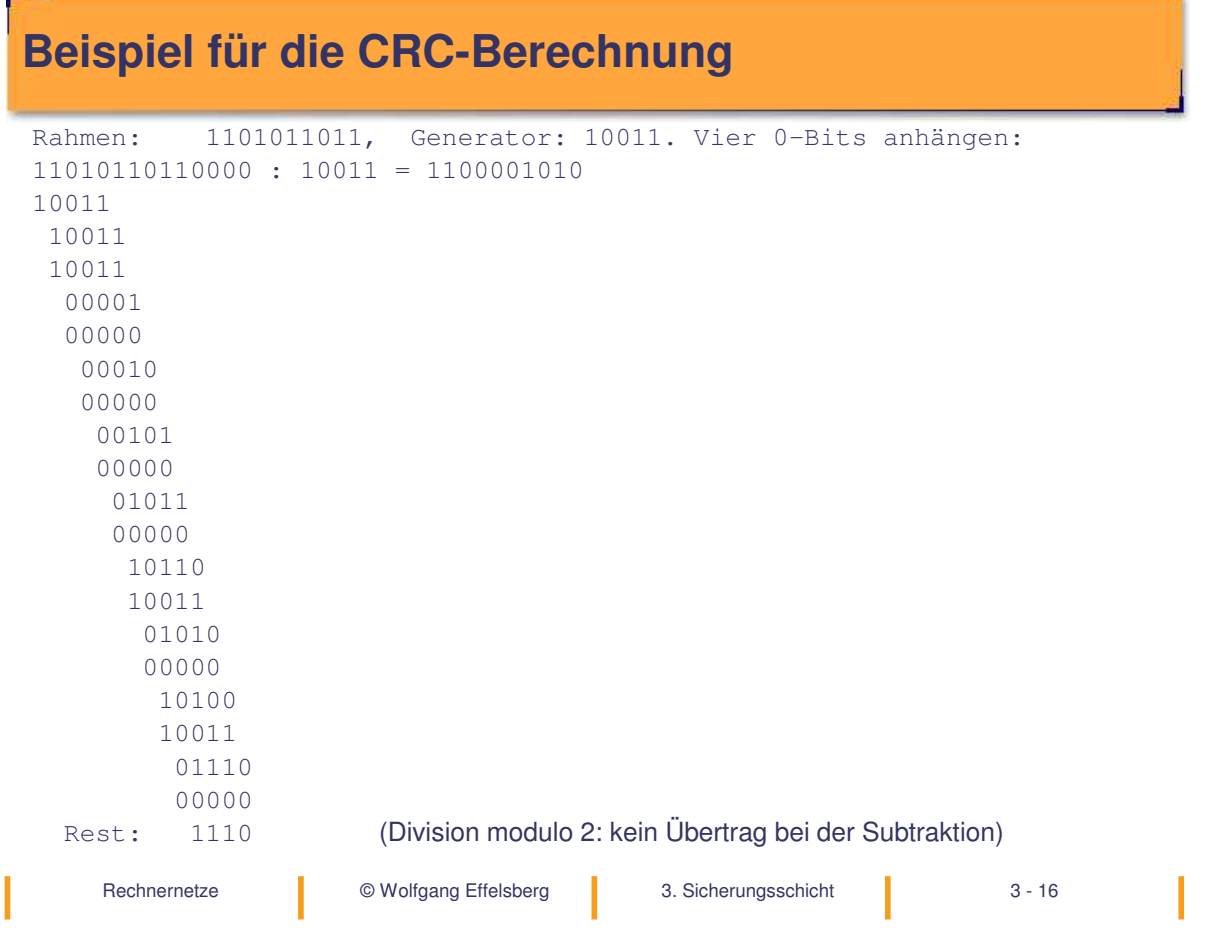

#### **Generatorpolynome in internationalen Standards**

 $CRC-12 = x^{12} + x^{11} + x^3 + x^2 + x + 1$ Wird für 6-Bit-Zeichencodes benutzt.

 $CRC-16 = x^{16} + x^{15} + x^2 + 1$  (ISO)  $CRC-CCITT = x^{16} + x^{12} + x^5 + 1$  (CCITT) Beide werden für 8-Bit-Zeichencodes benutzt.

#### **Fehlererkennung mit CRC-16, CRC-CCITT (16 Bits)**

(Ergebnisse aus der Codierungstheorie):

- alle einfachen und zweifachen Bitfehler
- alle Fehler mit einer ungeraden Bitzahl
- alle stoßweisen Fehler mit einer Länge ≤16
- 99,998% aller längeren stoßweisen Fehler.

#### **Implementierung des CRC**

In Hardware (zum Beispiel im HDLC-Chip) mit Hilfe eines Schieberegisters und der bitweisen XOR-Funktion. Sehr effizient!

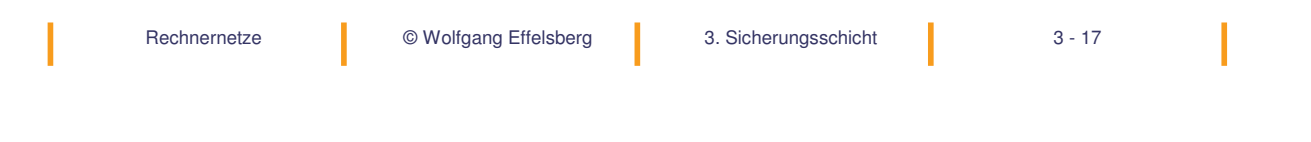

### **3.3 Bitstopfen und Rahmenbegrenzer**

Zur Anwendung von fehlererkennenden und fehlerkorrigierenden Codes muss der Datenstrom in einzelne Rahmen unterteilt werden.

**Problem:** Wie kann man solche Rahmen im Bitstrom begrenzen, wenn jedes beliebige Bitmuster in den Nutzdaten vorkommen kann?

#### Lösung: **Bit Stuffing (Bitstopfen)**

Als Begrenzer ("flag") wählt man 01111110. Der Sender fügt nach fünf Einsen im Nutzdatenstrom **IMMER** eine 0 ein.

### **Beispiel für Bit Stuffing**

Sender 0 1 1 1 1 1 1 0 1 0 1 1 1 1 1 0 1 0 1 Leitung 0 1 1 1 1 1 0 1 0 1 0 1 1 1 1 1 0 0 1 0 1 Em pfänger 0 1 1 1 1 1 1 0 1 0 1 1 1 1 1 0 1 0 1

Wenn der Empfänger nach fünf Einsen eine Null sieht, entfernt er diese aus dem Datenstrom.

Rechnernetze **Data Christian Communist Christian Christian Effelsberg** 3. Sicherungsschicht 3 - 19

### **Bit Stuffing: Endliche Automaten**

Endliche Automaten für Sender (Quelle) und Empfänger (Ziel) bei einer Übertragung mit Bitstopfen.

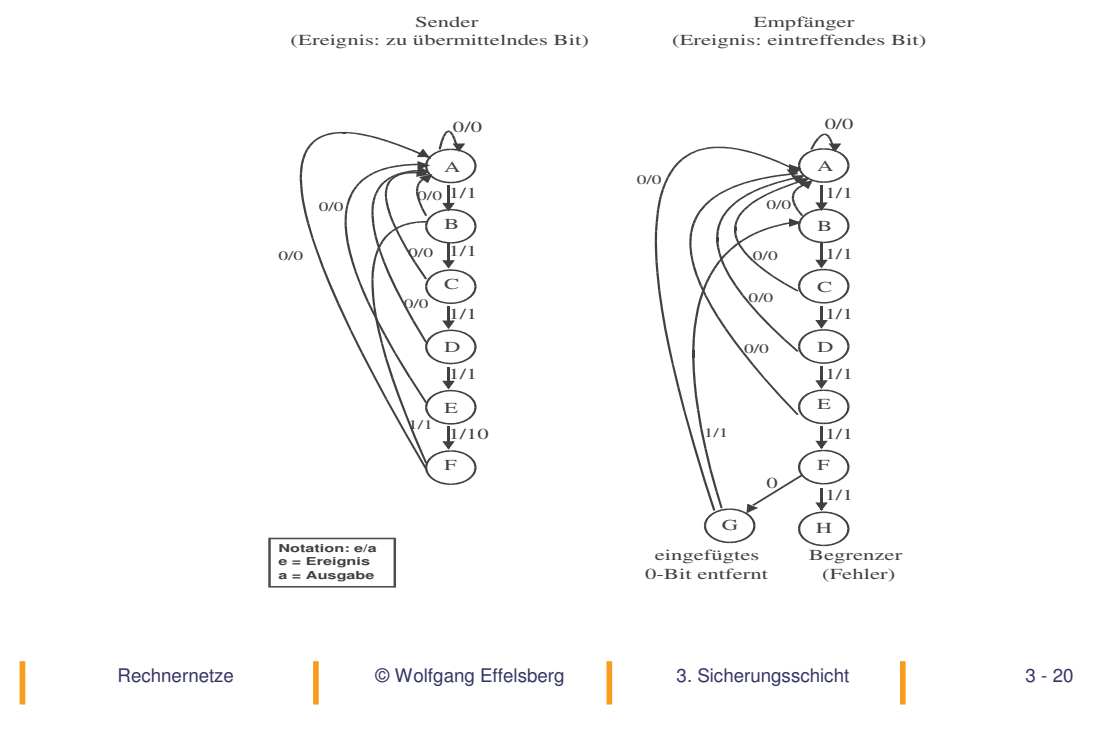

### **Rahmenformat der Schicht 2**

#### Rahmen ("frame") in der Schicht 2

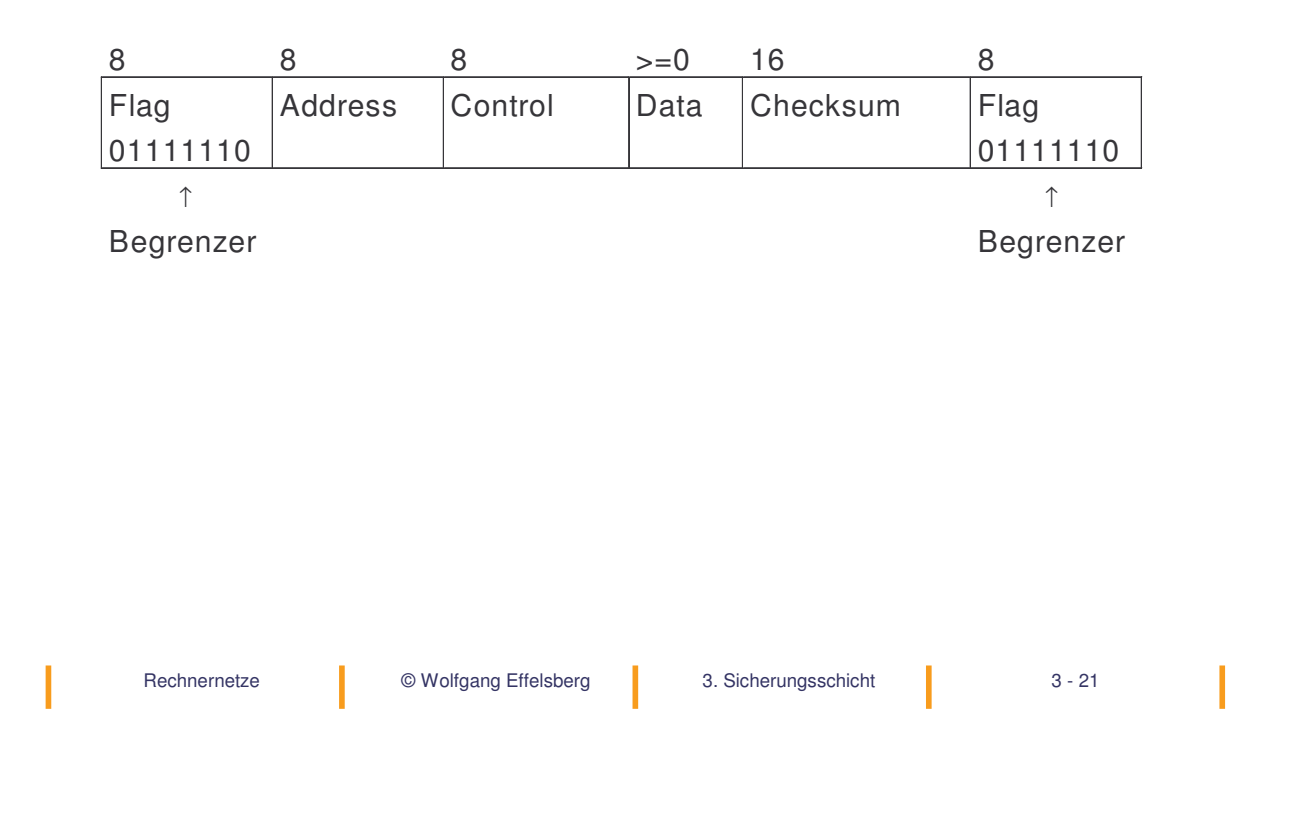

### **3.4 Bestätigungen und Sequenznummern**

Acknowledgement = Bestätigung, Quittung

Bestätigungen und Sequenznummern werden benutzt für die

- Fehlerbehebung (fehlerhafte oder verlorene Blöcke)
- Pufferverwaltung
- Flusskontrolle.

### **Bestätigungen (ACKs)**

#### Zwei Fälle von Datenverlust:

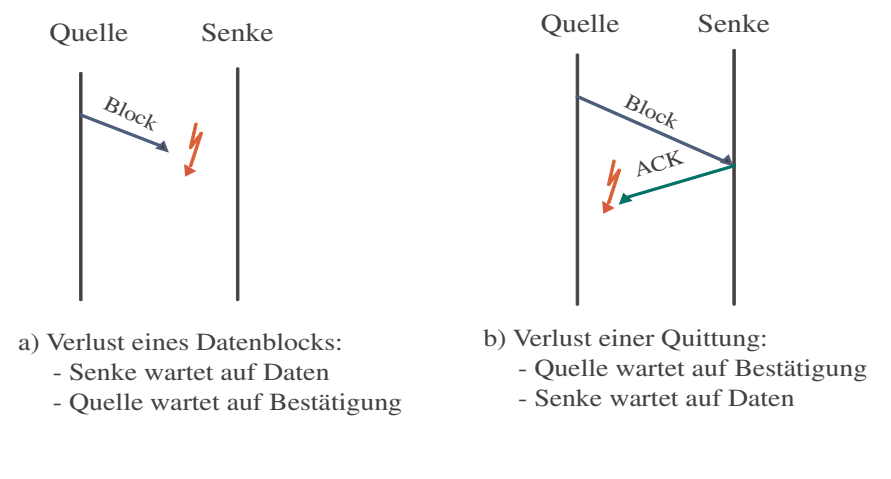

Ohne Zeitschranke (Time-out): Blockierung des Senders **Lösung:** Einführung einer **Zeitschranke** (Time-out) beim Sender

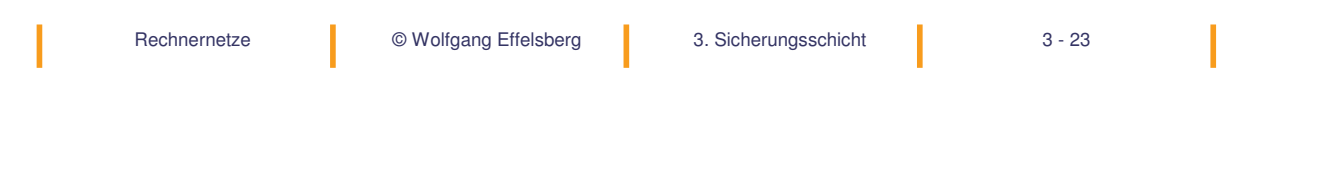

### **Bestätigungen mit Zeitschranke**

#### Zeitüberwachung auf der Senderseite

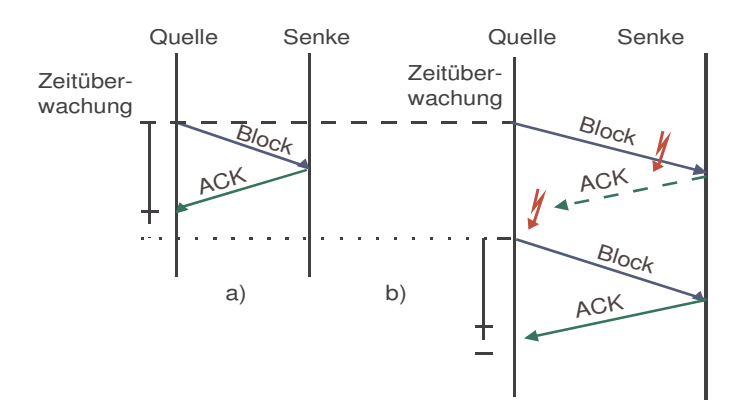

#### **Neues Problem:**

Der Block wird zweimal übertragen. Der Empfänger weiß nicht, ob er den Block zur Verarbeitung weiter nach oben geben soll.

#### **Bestätigungen mit Zeitschranke und Sequenznummern**

#### Lösung: **Sequenznummern**

Jeder Block erhält eine Sequenznummer. **Bei der Wiederholung des Rahmens wird die Sequenznummer beibehalten.**

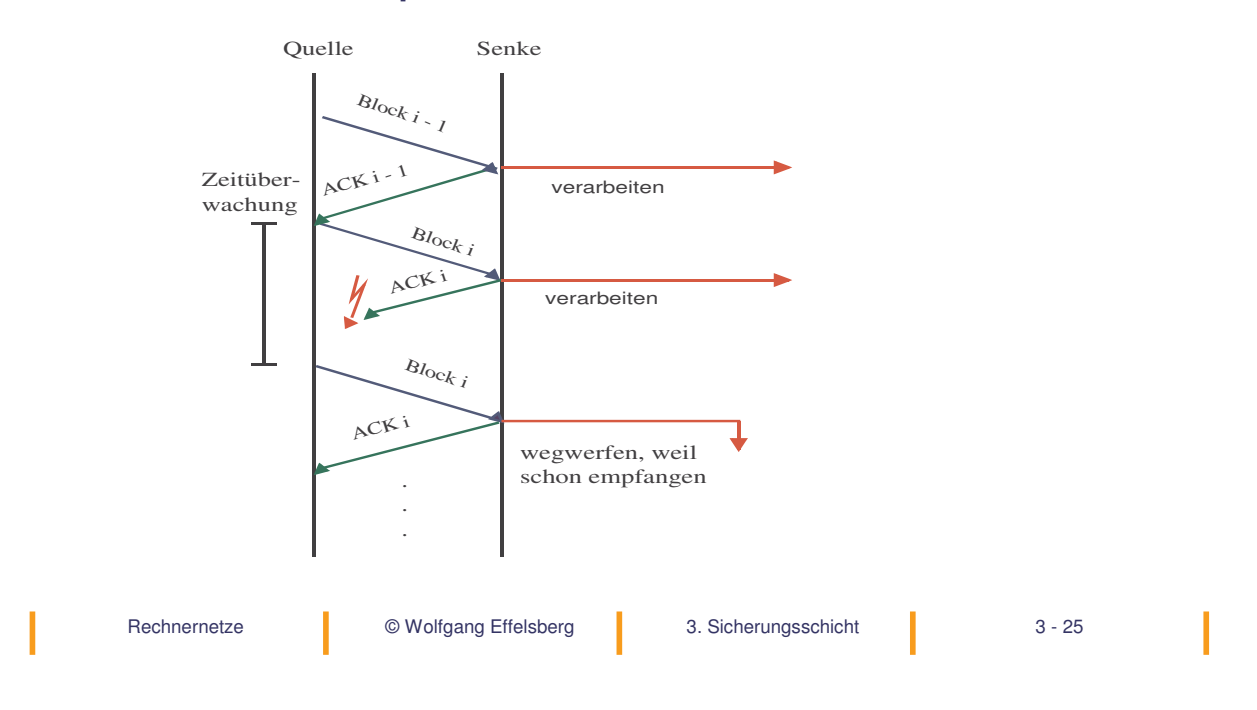

#### **Sequenznummern**

Sequenznummern können auch in den Bestätigungen verwendet werden. Mit einer Bestätigung können dann mehrere Informationsblöcke quittiert werden!

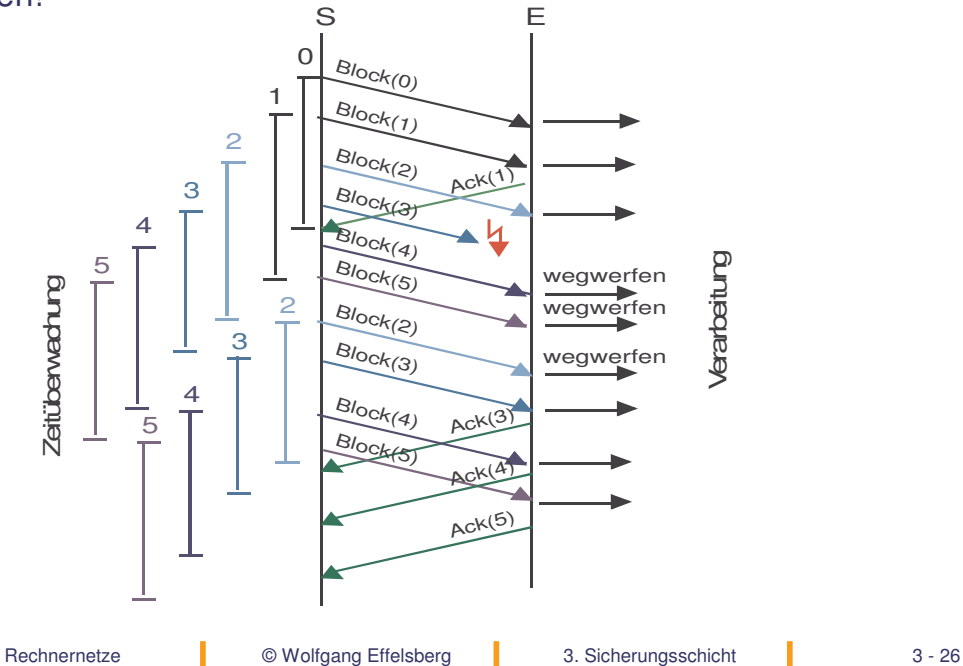

#### **Fehlerbehebung durch "go-back-n" ohne Pufferung**

Im Falle eines Fehlers bleibt das **Ack** aus. Nach Ablauf des Timers überträgt der Sender **sämtliche** Rahmen ab dem Unbestätigten neu.

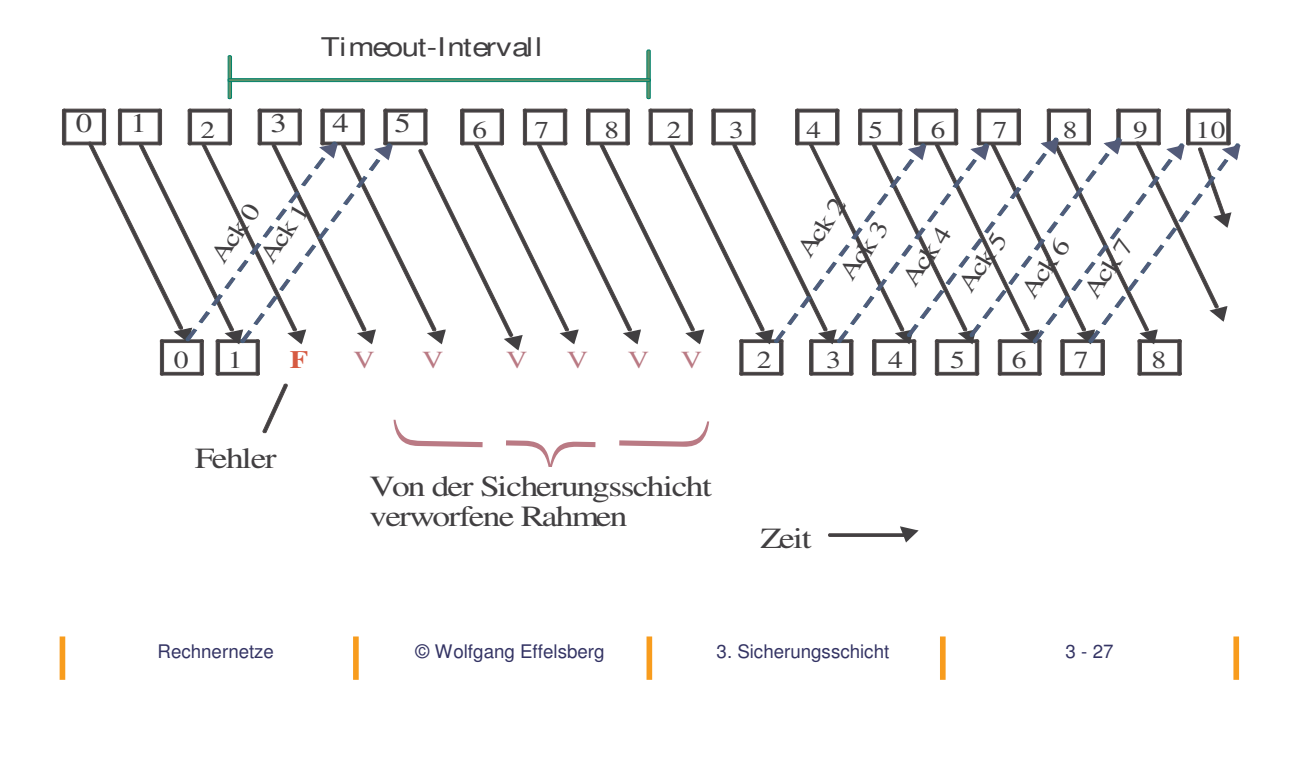

#### **Fehlerbehebung durch "go-back-n" mit Pufferung**

Im Falle eines Fehlers bleibt das **Ack** aus. Der Empfänger puffert die danach noch korrekt erhaltenen Rahmen. Nach Ablauf des Timers beginnt der Sender, alle Rahmen ab dem Unbestätigten neu zu übertragen, bis er ein kumulatives **Ack** vom Empfänger erhält. Er macht dann mit dem ersten noch nie übertragenen Rahmen weiter.

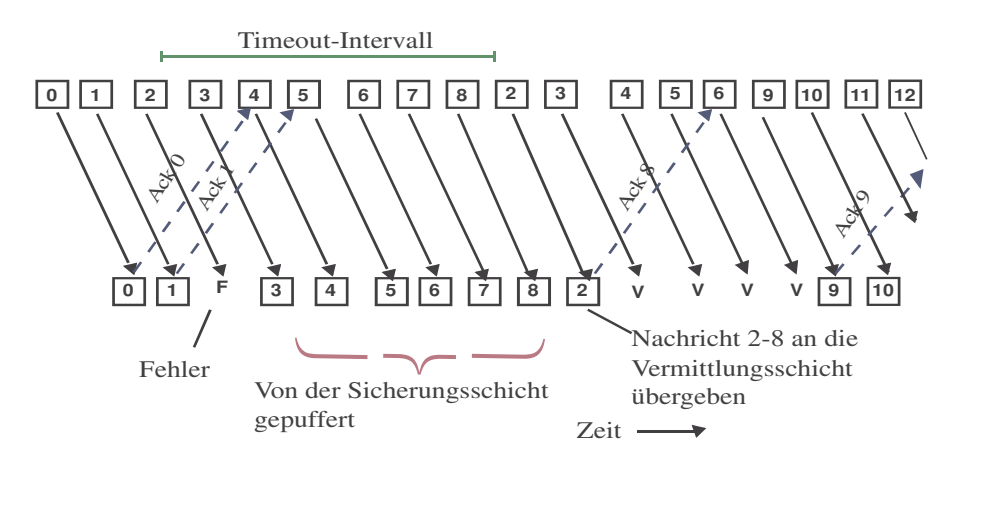

#### **Fehlerbehebung durch "selective repeat"**

Der Empfänger bestätigt jeden korrekt erhaltenen Rahmen sofort. Er puffert alle korrekt erhaltenen Rahmen auch nach einem fehlerhaften Rahmen. Bei Ablauf des Timers überträgt der Sender nur den nicht bestätigten Rahmen neu.

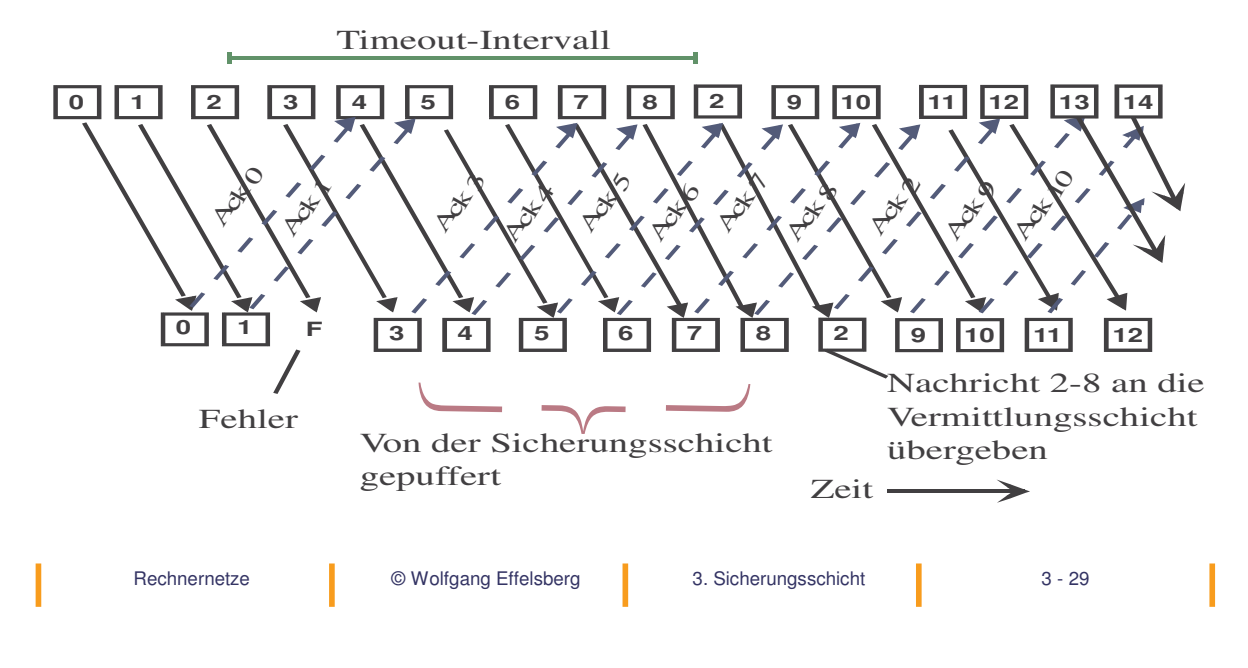

### **Passive Fehlerkontrolle**

Kein Versenden von NACKs

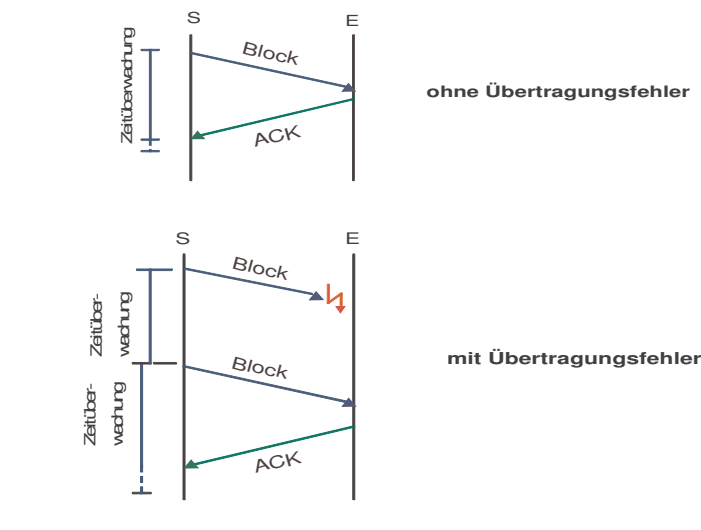

#### **Nachteil der passiven Fehlerkontrolle:**

- Keine Unterscheidung zwischen fehlenden und fehlerhaften Blöcken
- Zeitverzögerung bis zur Wiederholung des Sendevorgangs

### **Aktive Fehlerkontrolle**

• Versenden von NACKs

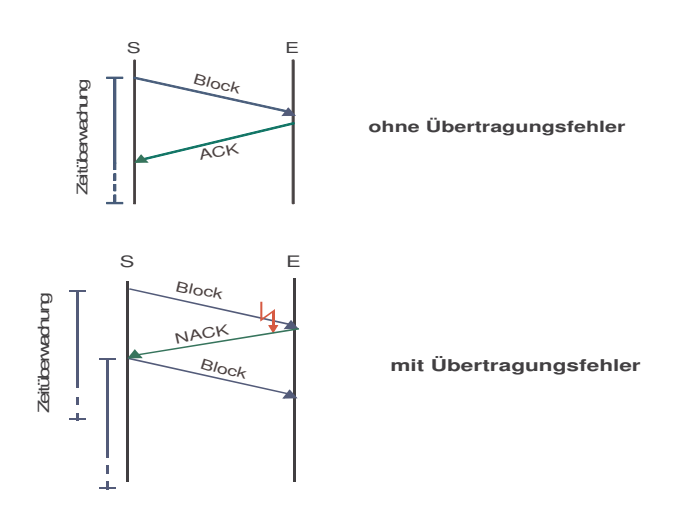

#### NACK = Negative Acknowledgement

In Rechnernetzen wird sowohl die aktive als auch die passive Fehlerkontrolle verwendet.

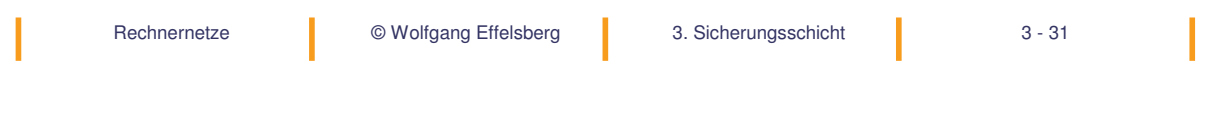

# **3.5 Flusskontrolle**

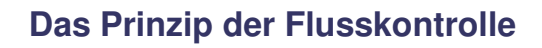

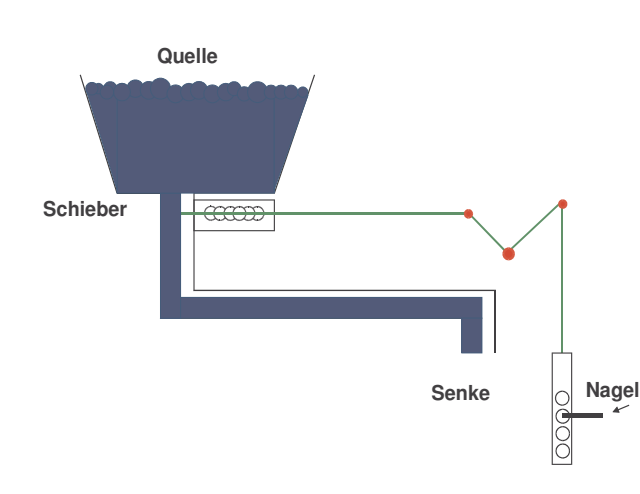

Stellt eine Rückkopplung zur Verfügung, um zu verhindern, dass der Sender den Empfänger überschwemmt.

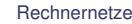

#### **Ein einfaches Stop-and-Wait-Protokoll**

#### **Annahmen**:

- fehlerfreie Übertragung
- beschränkte Anzahl von Puffern
- die Verarbeitungsgeschwindigkeiten bei Sender und Empfänger können sich unterscheiden.

#### **Verfahren:**

Benutze ACK für eine einfache Flusskontrolle. Es ist nie mehr als ein Rahmen auf dem Weg.

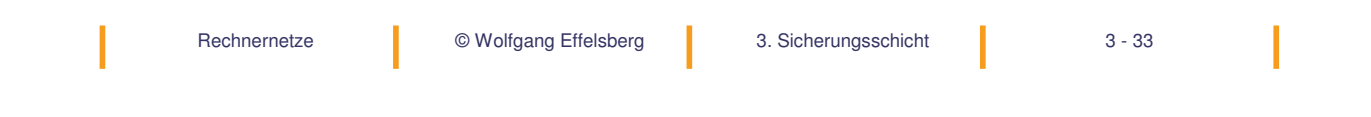

### **Ein einfaches Stop-and-Wait-Protokoll (Sender)** procedure sender; var s: frame buffer: message event: EvType begin while (true) do begin FromHost(buffer); s.info = buffer; **sendf(s); wait(event);** (\*wait for ack\*) end; end;

### **Ein einfaches Stop-and-Wait-Protokoll (Empfänger)**

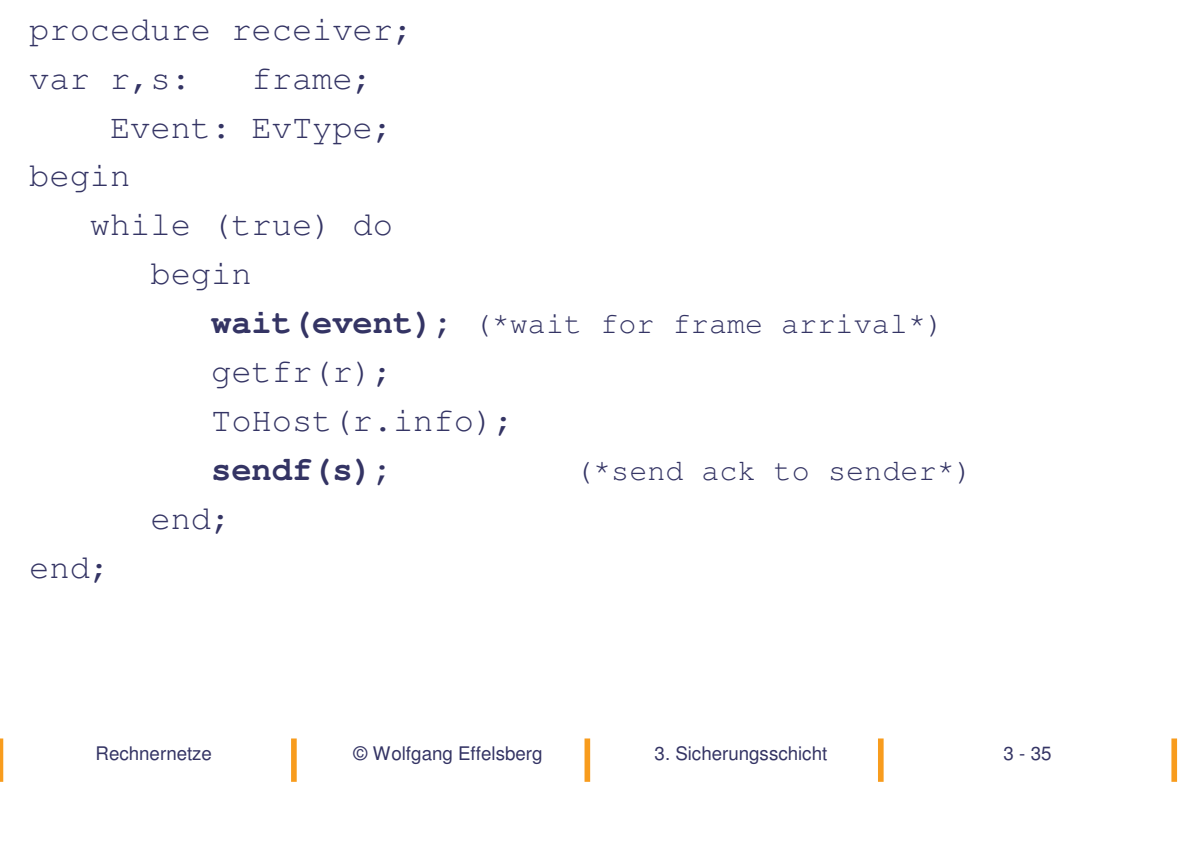

#### **Flusskontrolle mit Schiebefenster (sliding window)**

#### **Fenstermechanismus** ("sliding window flow control")

Nach dem Verbindungsaufbau besitzt der Sender das Recht, so viele Informationsrahmen zu senden, wie durch die Fenstergröße vorgegeben ist. Spätestens dann muss vom Empfänger eine Bestätigung eintreffen, ansonsten unterbricht der Sender die Übertragung von Rahmen.

Der Empfänger kann schon vor dem Erreichen der Fenstergröße Bestätigungen an den Sender übermitteln (Öffnen des Fensters).

#### **Beispiel**

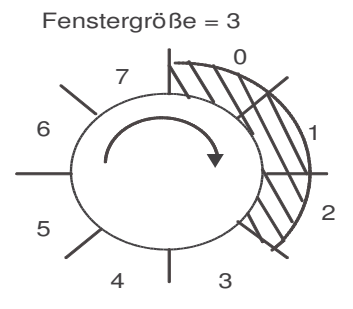

### **Schiebefenster (1)**

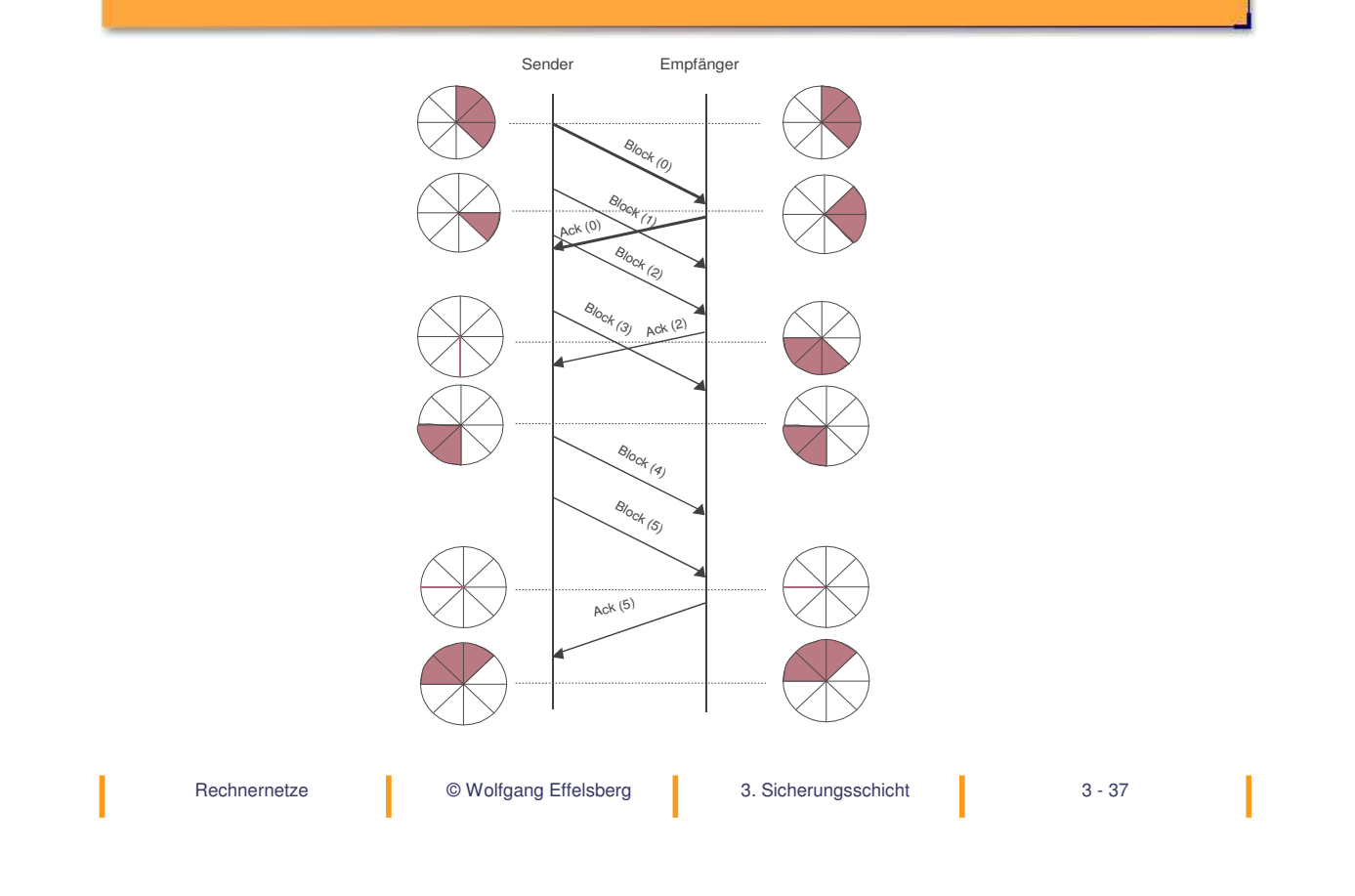

### **Schiebefenster (2)**

#### Öffnen und Schließen des Fensters

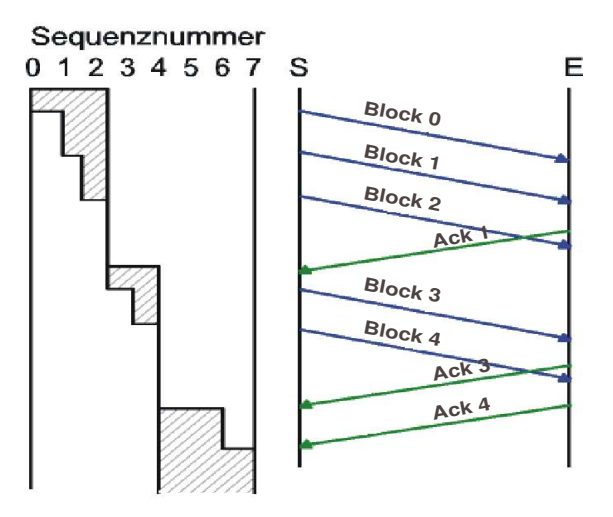

Dieselben Sequenznummern werden in den meisten Protokollen **sowohl** zur Fehlerkontrolle **als auch** zur Flusssteuerung verwendet!

### **Fenstergröße und Puffer beim Empfänger (1)**

Beispiele für den Zusammenhang zwischen unterschiedlich leistungsfähigen Partnern und der Anzahl zu reservierender Puffer beim Empfänger.

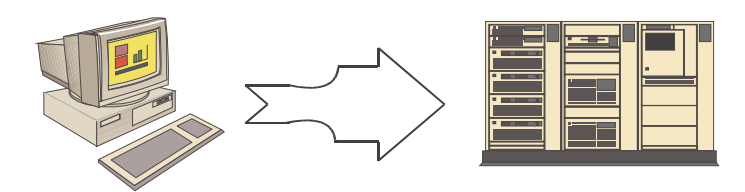

a) Langsame Quelle (PC) – schnelle Senke (Großrechner): 1 Puffer ist ausreichend

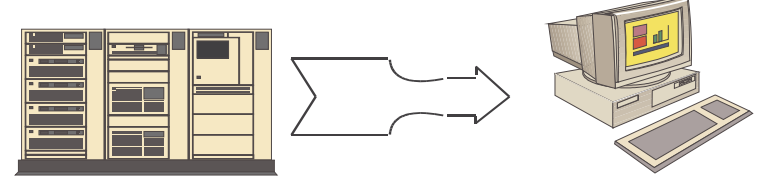

b) Schnelle Quelle (Großrechner) – langsame Senke (PC): 1 Puffer ist ausreichend

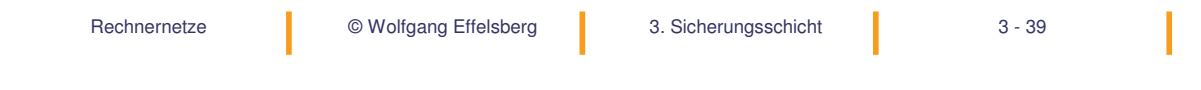

### **Fenstergröße und Puffer beim Empfänger (2)**

c) Balanciertes Verhältnis, zum Beispiel zwischen zwei Großrechnern: es sind w Puffer erforderlich, z. B.: 2 ≤ *w* ≤ 7

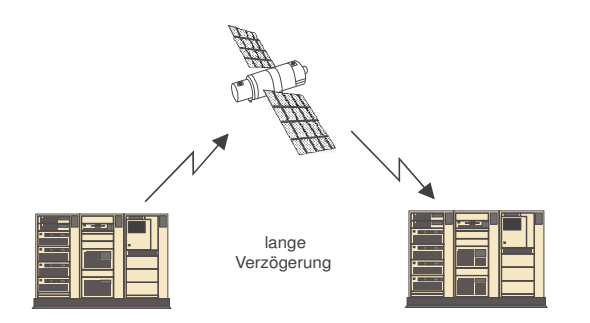

d) Übertragung über einen Nachrichtensatelliten: es sind w Puffer erforderlich, z. B.: 16 ≤ *w* ≤ 127

#### **Fenstergröße und Puffer beim Empfänger (3)**

**Merke:** Je größer die Verzögerung bei der Übertragung, desto größer muss die Fenstergröße w gewählt werden, desto mehr Puffer werden auf der Empfängerseite benötigt. Der Empfänger benötigt stets mindestens w Puffer.

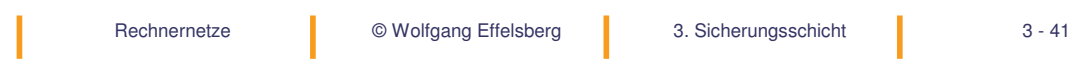

# **3.6 Beispiele: HDLC, PPP**

### **3.6.1 HDLC (High-Level Data Link Control)**

Das wichtigste Protokoll der Sicherungsschicht.

Eng verwandt sind:

- LLC 2 Logical Link Control Typ 2 in LANs
- LAP-B Link Access Procedure Balanced (CCITT; Schicht 2 von X.25)

### **HDLC – High-Level Data Link Control**

#### **Basis-Rahmenformat**

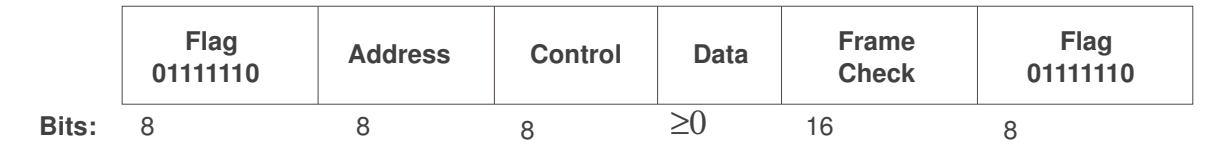

#### **Transparenz** durch Bitstopfen (Bit Stuffing)

#### **Frame Check Sequence (FCS):**

Cyclic Redundancy Check (CRC) der Länge 16 mit

 $G(x) = x^{16} + x^{12} + x^5 + 1$ 

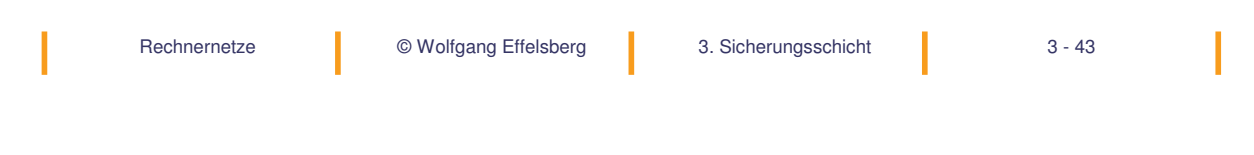

### **Prozedurklassen (1)**

#### **Asymmetrische Konfiguration (unbalanced)**

- Primärstation: Management der Verbindung
- Eine oder mehrere Sekundärstation(en)
- Punkt-zu-Punkt-Verbindungen und Mehrpunkt-Verbindungen
- Normaler Antwortmodus (Normal Response Mode): Eine Sekundärstation kann nur nach einem Sendaufruf ("polling") durch die Primärstation senden.
- Asynchroner Antwortmodus (Asynchronous Response Mode): Die Primär- und die Sekundärstation kann übertragen, wenn die Leitung frei ist.

#### **Symmetrische Konfiguration (balanced)**

- Totale Symmetrie zwischen den Stationen
- nur Punkt-zu-Punkt-Verbindungen (keine Mehrpunktverbindungen)
- nur asynchroner Modus.

#### **Prozedurklassen (2)**

- "Unbalanced" Operation im Normalen Antwortmodus
- "Unbalanced" Operation im Asynchronen Antwortmodus
- "Balanced" Operation im Asynchronen Antwortmodus

Asynchronous Balanced Mode (ABM) ist die Grundlage von LAP B (Link Access Procedure Balanced), der Schicht 2 des X.25-Standards, und auch von PPP (Point-to-Point Protocol).

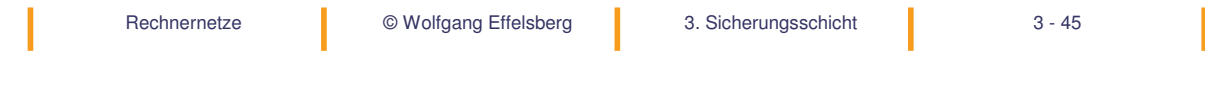

### **Adressfeld**

Ursprünglich 8 Bits lang, diente zur Adressierung der Sekundärstation beim Polling.

#### **Erweiterte Adressierung**

Die Größe des Adressfelds kann ein Vielfaches von 8 Bits sein.

#### **Steuerfeld (Control Field)**

Es gibt drei verschiedene Rahmentypen im HDLC:

- I-Rahmen (information frames) werden zur Datenübermittlung benutzt
- S-Rahmen (supervisory frames) werden zur Steuerung des Datenflusses benutzt
- U-Rahmen (unnumbered frames) steuern die Verbindung.

Der Rahmentyp wird im Steuerfeld ("control") angegeben.

**HDLC - Rahmenformate (1)**

#### unnumbered format

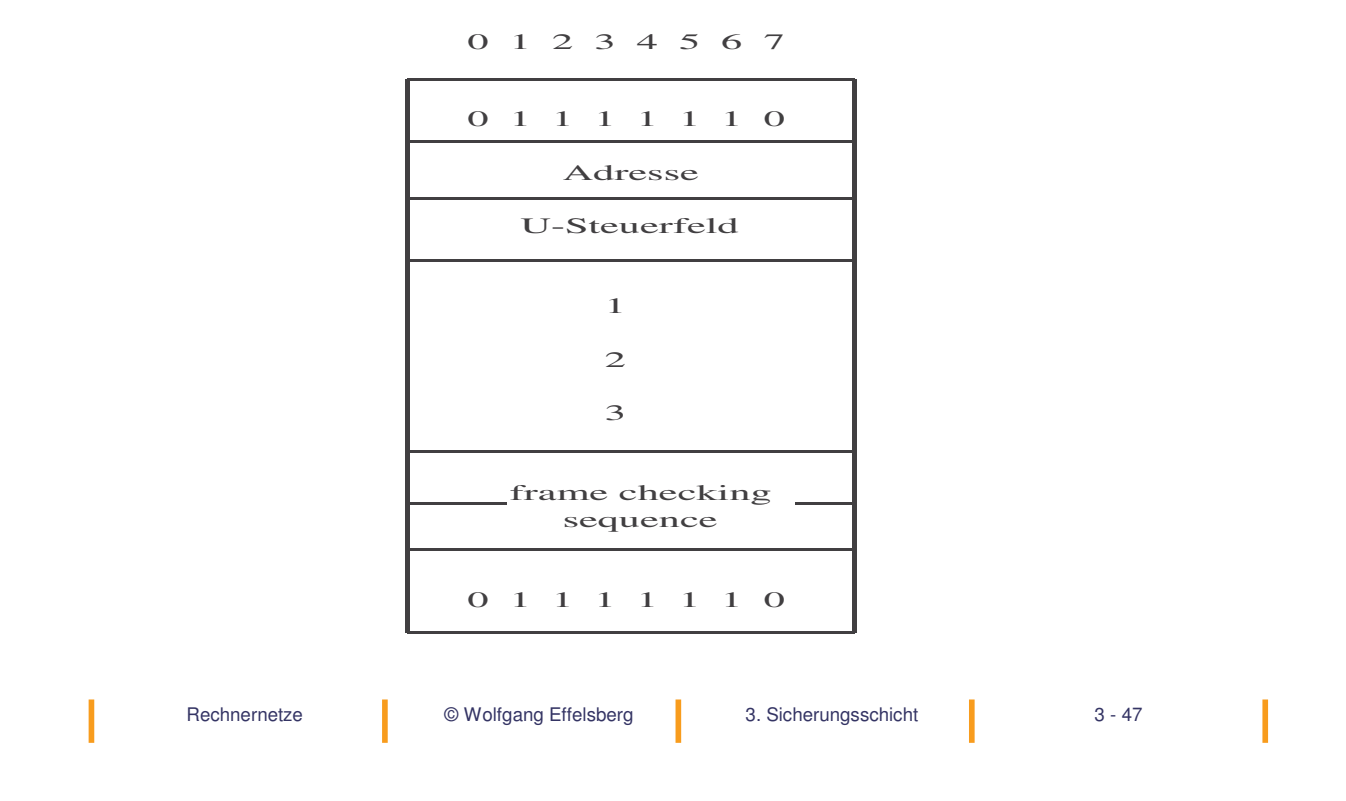

### **HDLC - Rahmenformate (2)**

#### information format

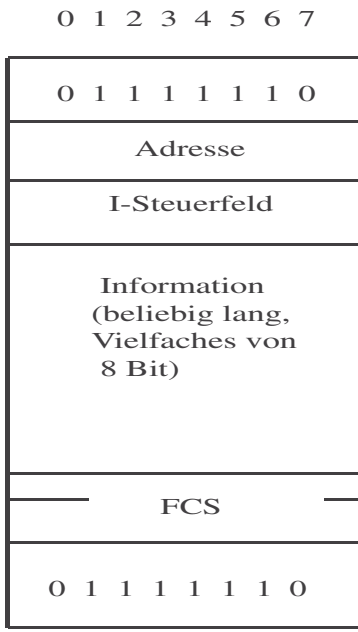

I

**HDLC - Rahmenformate (3)**

#### supervisory format

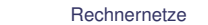

Rechnernetze © Wolfgang Effelsberg 3. Sicherungsschicht 3 - 49

### **Inhalt des Steuerfelds im Basis-Format**

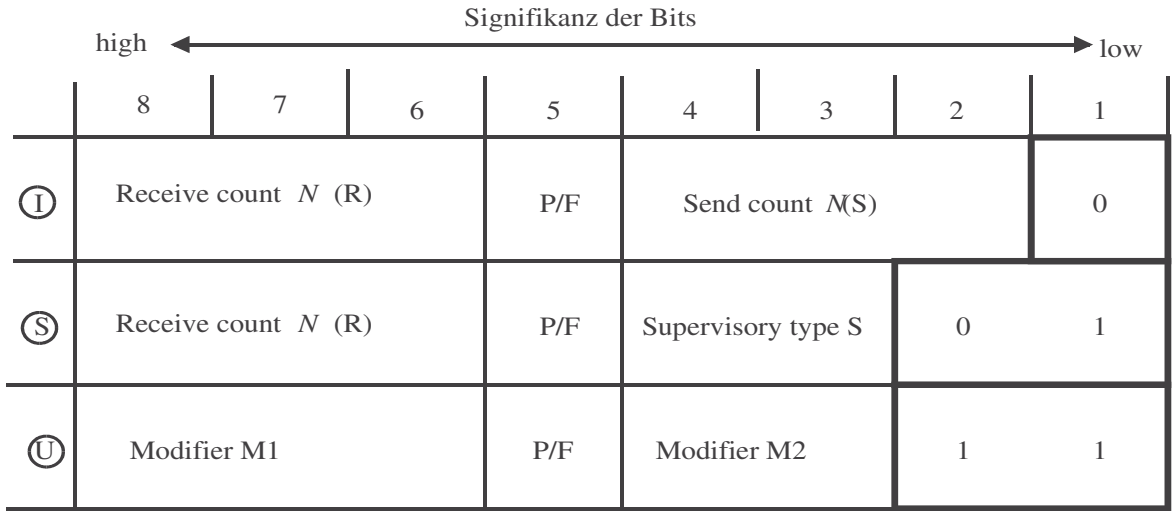

Sendefolge

### **Flusskontrolle mit Schiebefenster in HDLC**

HDLC benutzt ein Schiebefenster mit einer 3-Bit-Sequenznummer => Fenstergröße = 7

- **N(R)** Empfangszähler
- **N(S)** Sendezähler (Sequenznummer des Rahmens)
- N(R) und N(S) sind Zähler für die Anzahl der I-Rahmen, die empfangen und gesendet wurden.
- N(R) "piggybacked acknowledgement": ACK = Nummer **des ersten nicht erhaltenen** Rahmens (= Nummer des nächsten erwarteten Rahmens) kann in I-Rahmen des Rückkanals übertragen werden.

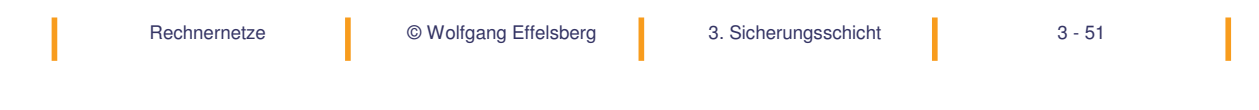

### **Erweitertes Steuerfeld (16 Bits)**

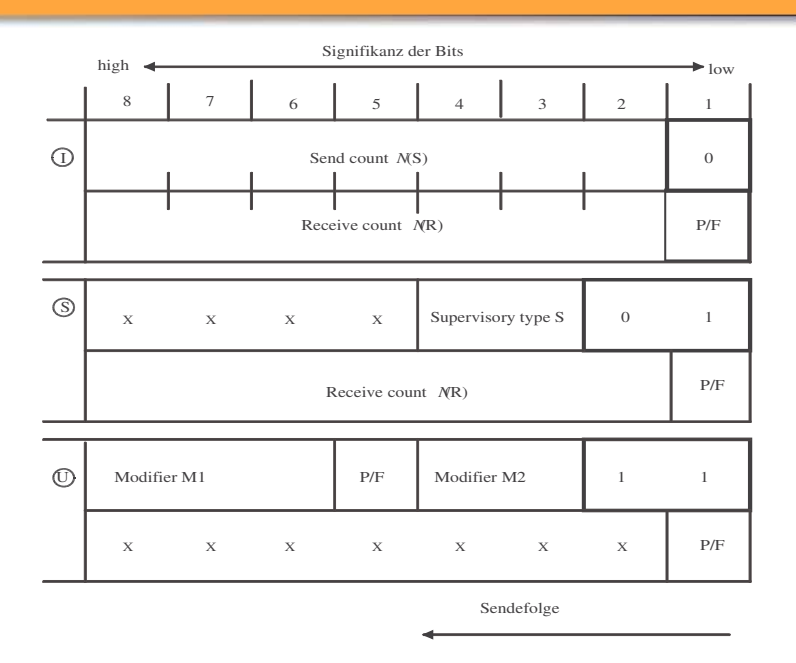

N(S) und N(R) sind jetzt Zähler mit je 7 Bits. Modulo 128 => Fenstergröße = 127 Anwendung: zum Beispiel für Satellitenverbindungen

#### **Command / Response**

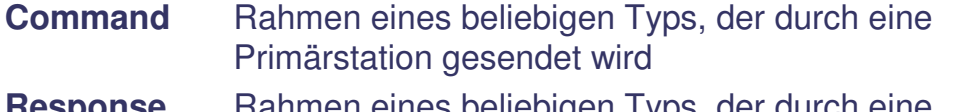

**Response** Rahmen eines beliebigen Typs, der durch eine Sekundärstation gesendet wird.

Kombinierte Stationen können sowohl Commands als auch Responses senden.

**P/F-Bit**: Poll-Bit in Command-Rahmen. Der Empfänger muss diesen Rahmen durch einen Response-Rahmen mit gesetztem Final-Bit bestätigen.

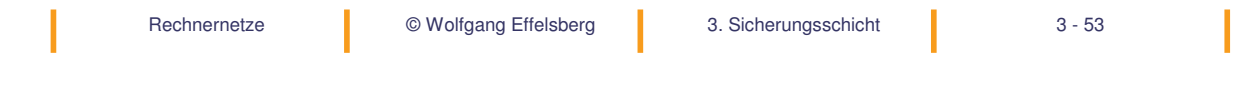

### **Supervisory-Rahmen (1)**

Zwei Bits zur Unterscheidung => 4 verschiedene Typen von S-Rahmen:

- Receive Ready (RR) 00 Station kann I-Rahmen empfangen. N(R): nächster erwarteter Rahmen
- Receive Not Ready (RNR) 01 Eine Station zeigt der anderen an, dass sie zeitweise nicht empfangen kann. Sender stoppt die Übertragung
- Reject (REJ) (entspricht einem NACK) 10 Zeigt an, dass ein Übertragungsfehler entdeckt wurde.
- Selective Reject (SREJ) 11 Zeigt dem Sender an, dass ein Übertragungsfehler entdeckt wurde. Fordert nur die erneute Übertragung des Rahmens spezifiziert durch N(R) an.

#### **Supervisory-Rahmen (2)**

N(R): erster Rahmen in der Folge der nicht korrekt empfangen wurde, also der Rahmen, der erneut gesendet werden soll. Der Sender muss alle ausstehenden Rahmen erneut übertragen, beginnend mit N(R).

REJ und SREJ werden nur in der beidseitigen Datenübermittlung (im Vollduplex-Betrieb) benutzt.

LAP B: es gibt RR, RNR, REJ, kein SREJ

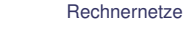

Rechnernetze © Wolfgang Effelsberg 3. Sicherungsschicht 3 - 55

### **Unnumbered-Rahmen (1)**

Fünf Bits verfügbar => 32 verschiedene U-Rahmen sind möglich (nicht alle werden benutzt)

- Zum Setzen der Modi für die drei Klassen werden folgende Kommandos benutzt:
	- Set Normal Response Mode (SNRM)
	- Set Normal Response Mode Extended (SNRME)
	- Set Asynchronous Response Mode (SARM)
	- Set Asynchronous Response Mode Extended (SARME)
	- Set Asynchronous Balanced Mode (SABM)
	- Set Asynchronous Balanced Mode Extended (SABME)

# Rechnernetze **I** © Wolfgang Effelsberg **I** 3. Sicherungsschicht 3 - 57 **Unnumbered-Rahmen (2)** • Sie werden benutzt, um eine Verbindung auf der Ebene der Sicherungsschicht herzustellen. •  $N(S)$ ,  $N(R) = 0$  (daher die Bezeichnung "unnumbered") • Erweiterte Version ("Extended"): benutzt für das erweiterte Format des Steuerfeldes (Control Field)

### **Unnumbered-Rahmen (3)**

#### • **Unnumbered Acknowledgement (UA)** Wird zur Bestätigung eines U-Rahmens benutzt

- **Disconnect (DISC)** Wird durch die Primärstation oder durch eine kombinierte Station benutzt, wenn sie die Verbindung lösen will. Bestätigung: UA
- **Disconnected Mode (DM)** Wird benutzt, um anzuzeigen, dass eine Station logisch abgekoppelt ist. Nur Kommandos, die einen Modus setzen, sind für eine logisch abgekoppelte Station gültig. DM wird normalerweise als Antwort auf alle Kommandos mit Ausnahme derjenigen gesendet, die einen Modus setzen.
- **Frame Reject (FRMR)** Wird gesendet, wenn ungültige Zustände entdeckt werden.

### **3.6.2 PPP (Point-to-Point Protocol)**

Ein Punkt-zu-Punkt-Protokoll für den Zugang zum Internet über Wählleitungen (insbesondere Modem-Strecken) und über Standleitungen. Standardisiert in den RFCs 1661 und 1662.

#### **Eigenschaften**

- Stark angelehnt an HDLC
- Das Framing entspricht HDLC mit bestimmten Einschränkungen
- Das Kontrollprotokoll LCP (Link Control Protocol) dient vor allem zur Verhandlung von Parameter-Werten.
- PPP kann sowohl im byte-orientierten Modus (mit Byte Stuffing) als auch im bit-orientierten Modus (mit Bit Stuffing) eingesetzt werden.
- Die darunter liegende Schicht 1 muss voll-duplex sein.
- Die darunter liegende Schicht 1 kann entweder synchron oder asynchron sein (8 Bits, keine Parität).

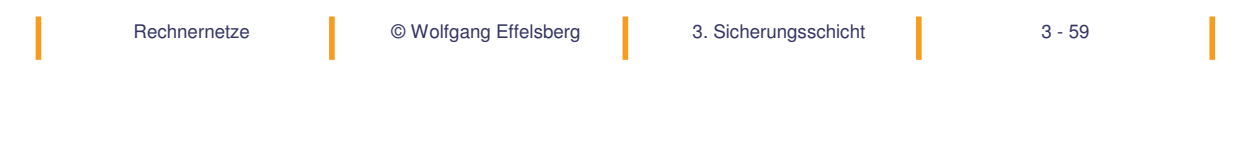

### **PPP-Rahmenformat**

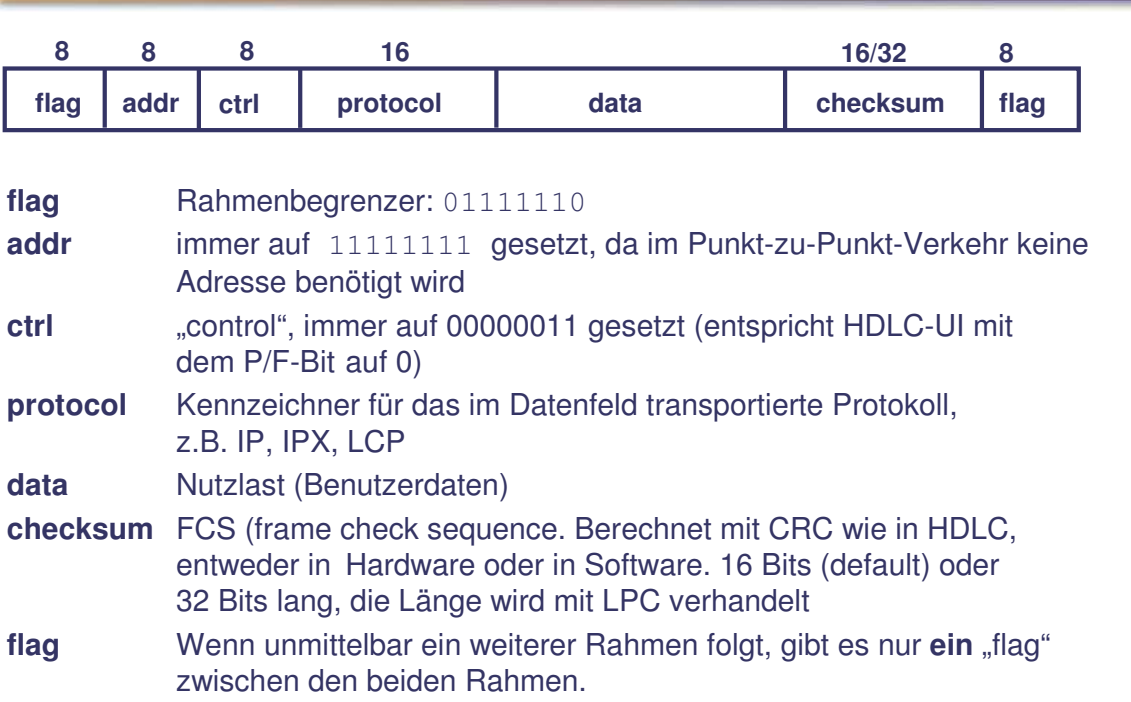

## **LCP (Link Control Protocol)**

LCP ist das Kontrollprotokoll von PPP. Es dient zum Verbindungsaufbau, sobald das Trägersignal entdeckt wird, und zum Verhandeln von Parametern.

LCP-PDUs werden in PPP-Rahmen (frames) transportiert.

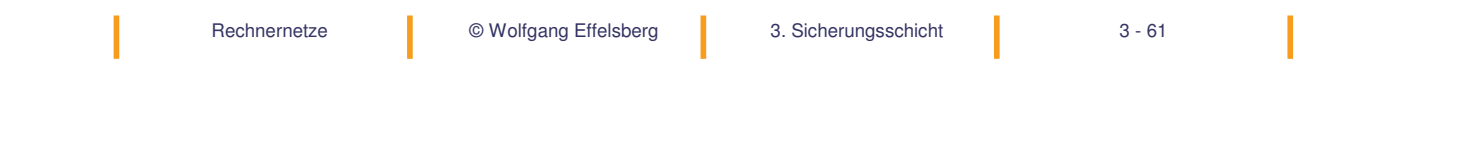